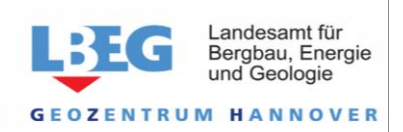

J. Sbresny

## Digitale Schichtenverzeichnisse beim LBEG Übernahme in die Bohrdatenbank Niedersachsen

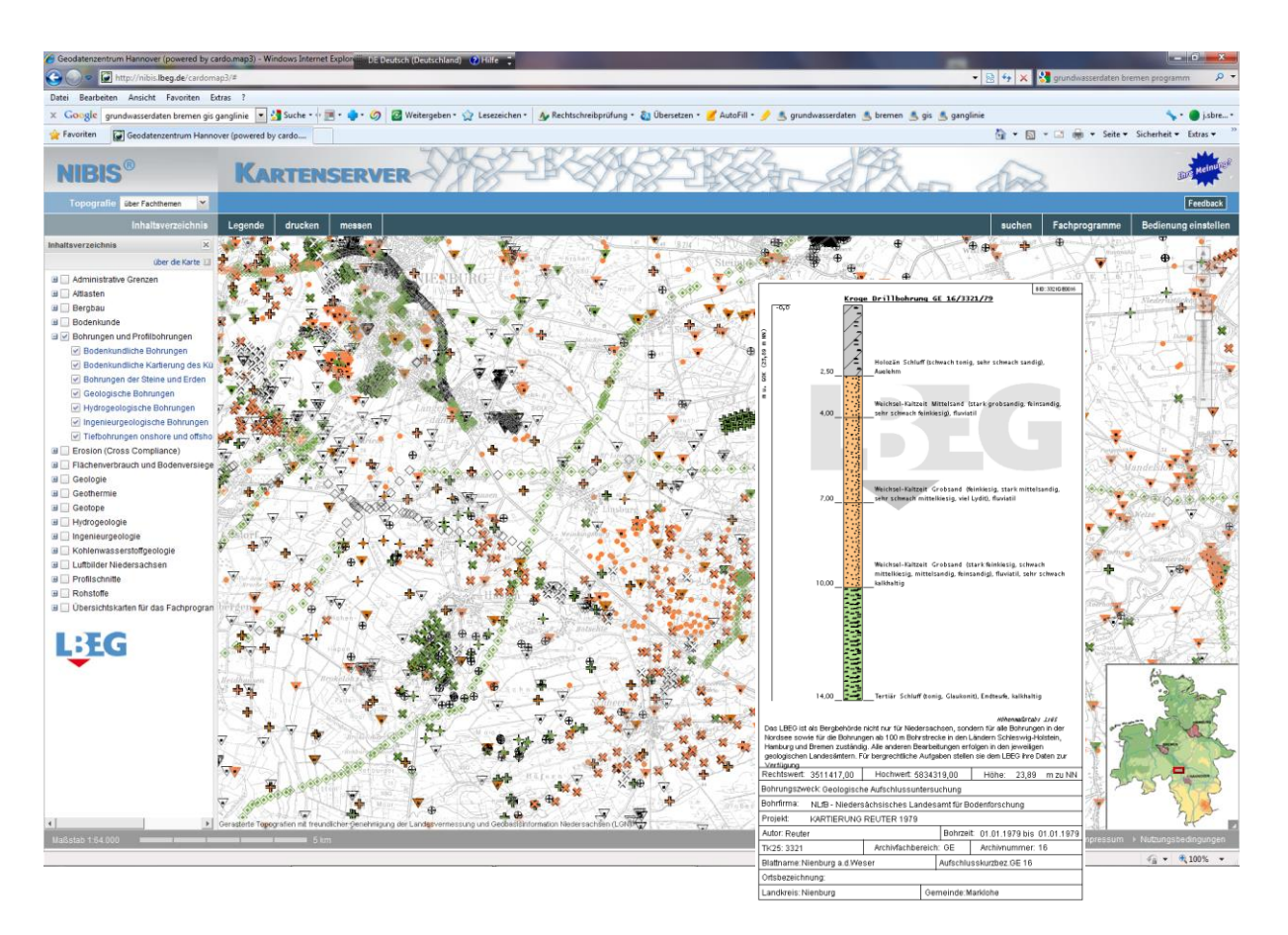

Das niedersächsische Landesamt für Bergbau, Energie und Geologie führt die Bohrdatenbank von Niedersachsen (BDN) mit derzeit über 300.000 Bohrungen. Dies sind alle Bohrungen in Niedersachsen und, soweit sie unter Bergrecht fallen, weil sie eine Bohrstrecke von mindestens 100m haben, auch solche aus Schleswig-Holstein, Hamburg und Bremen.

Alle Bohrungen, inklusive Handbohrungen, sind nach Bundesberggesetz und Geologiedatengesetz beim LBEG anzuzeigen und werden direkt in der BDN gespeichert. In einer Bestätigung der Bohranzeige per Email, die Sie als Anzeigender zeitnah erhalten, werden Sie zur Übersendung eines Schichtenverzeichnisses und ggf. der Ausbau- und Messdaten nach dem Abteufen der Bohrung aufgefordert. Die Verpflichtung dazu ist im §9 Geologiedatengesetz geregelt. Wenn 90 Tage nach Bohrdatum noch kein Schichtenverzeichnis in der BDN eingegeben wurde, erlauben wir uns, Sie per automatisierter Email an die Übersendung zu erinnern.

Eine einfache und kostenlose Möglichkeit zur Erfassung von Bohrungen im SEP3 Format bietet das Programm GeODin-Shuttle der Firma Fugro verfügbar auf der [Homepage des](https://www.lbeg.niedersachsen.de/karten_daten_publikationen/bohrdatenbank/sep_3/softwaredownloads/software-downloads-875.html)  [LBEGs.](https://www.lbeg.niedersachsen.de/karten_daten_publikationen/bohrdatenbank/sep_3/softwaredownloads/software-downloads-875.html) GeODin-Shuttle speichert seine Daten in einer MS Access Projektdatenbank. Wenn Sie diese Datei (gezippt) an die Emailadresse [bohrdaten@lbeg.niedersachsen.de](mailto:bohrdaten@lbeg.niedersachsen.de) senden, ist dies die schnellste und unkomplizierteste Datenübermittlung für Bohrfirmen und die effizienteste Art für das LBEG, die Schichtdaten in die Bohrdatenbank zu übernehmen.

Viele Bohrfirmen arbeiten mit Programmen anderer Firmen und senden Ausdrucke ihrer digitalen Daten an das LBEG. Hier soll für die Zukunft versucht werden, eine digitale Übernahme zu ermöglichen. Dies kann am einfachsten erreicht werden, wenn diese Programme SEP3 als Exportformat anbieten.

Sollte Ihr Programm kein SEP3 Exportformat anbieten, bitten wir Sie, sich mit uns in Verbindung zu setzen und uns den Namen des Programms, den Hersteller und mögliche Austauschformate zu nennen. Das LBEG bemüht sich dann, eventuell mit Kontakt zum Hersteller, die digitale Übernahme zu ermöglichen.

Neben dem SEP3 Format ist die Übernahme aus dem in Niedersachsen weit verbreiteten Programm AquaInfo der Firma GeoConcept-Systeme schon realisiert. Hier genügt es, uns die Projektdatenbank von AquaInfo zu zusenden.

Die übernommenen Bohrungen werden im [NIBIS® KARTENSERVER](https://nibis.lbeg.de/cardomap3/?TH=611|596|597) des LBEG dargestellt. Sofern Sie keine Betriebs- und Geschäftsgeheimnisse geltend gemacht haben, ist dann zu jeder Bohrung eine schematische Bohrsäule zu sehen. Somit ergibt sich nach und nach ein großer Datenbestand des geologischen Untergrundes, der für Bürger, Wirtschaft und Wissenschaft von großem Wert ist.